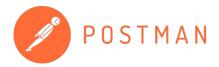

# **How to Run Tests** in Postman

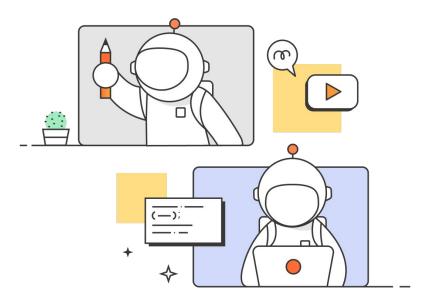

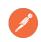

#### **Topics Covering**

- 1 Basics of Testing APIs
- 2 Automated Testing
- 3 Overview of Advanced Testing Options

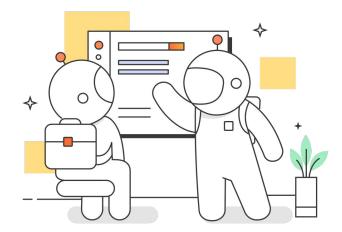

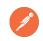

## **Testing APIs: Sending Requests**

A core component of Postman that allows you to test an API to see how it works and what it will return

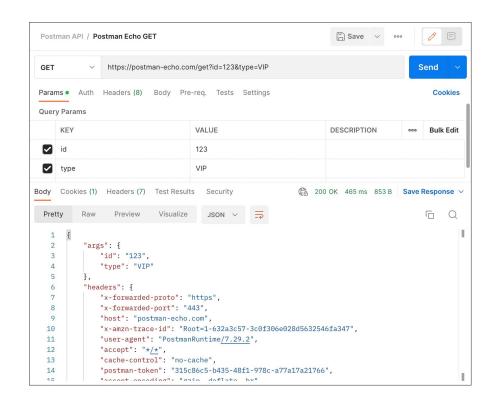

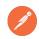

### **Testing APIs: Pre-Requests and Test Scripts**

#### **Pre-request scripts**

- Javascript code that executes before the request is sent
- Use Cases

#### **Tests**

- Javascript code that executes after you receive the response
- Help to confirm your API is working as expected
- Add .log() to help with <u>debugging</u>

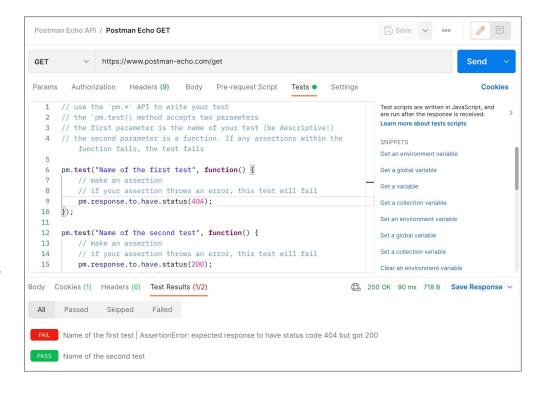

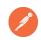

### **Testing APIs: Variables and Environments**

**Variables** allow for storage and reuse of values in Postman.

 <u>Scopes</u>: Global, Collection, Environment, Data, Local

• Types: Default, Secret

https://postman-echo.com/get?var={{my\_variable}} GET G my\_variable Params Authorization Headers (8) Body INITIAL Hello **Query Params** CURRENT Hello KEY SCOPE Global {{my\_variable}} var

**Environments**: group sets of variables together, manage access for collaboration

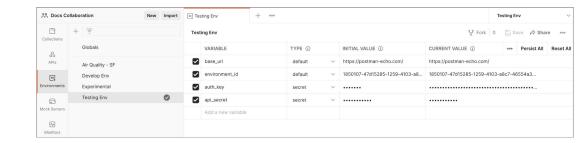

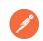

## Demo

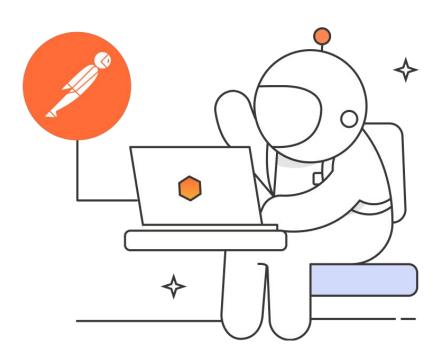

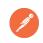

#### **Testing APIs: Mock servers**

- Reduce time debugging during API lifecycle
- Allows you to see what an API would deliver in prod by mocking the request and example responses
- Allows for collaboration between backend and front end teams before API is in prod
- Test without using sensitive data using dummy data

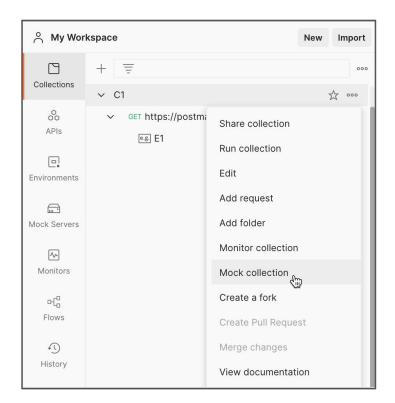

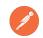

#### **Automating Test: Collection Runner**

- <u>Collection Runner</u> allows you to run API requests in a collection in sequence
- This enables you to:
  - Automate your testing
  - Schedule runs with monitors
  - Perform smoke tests

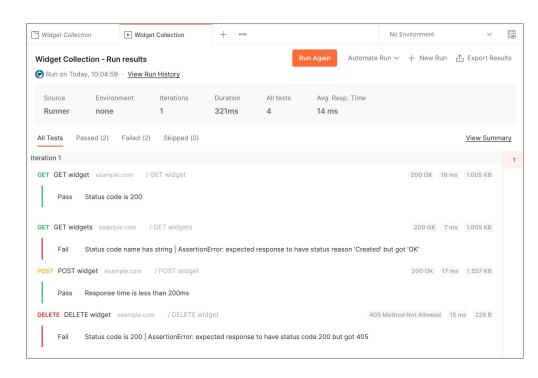

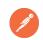

## Automating Test: CI Integrations w/ Newman and Postman CLI

- Newman: programmatically run collections and integrate with your Cl
- Postman CLI
  - secure CLI
  - run collections
  - check API specifications against your Governance and Security rules

```
. . .
                                                            ► Terminal
```

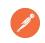

## **Automating Tests: Monitors**

**Monitors**: automatically run your tests for endpoints and APIs at regular intervals to validate:

- HTTP Response Codes
- Latency

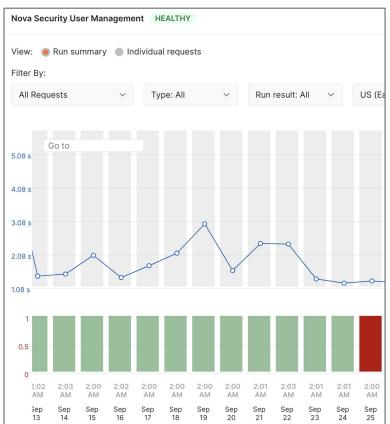

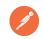

## **Testing APIs: Additional Resources**

#### **Consumer Driven Contract Testing**

- https://www.youtube.com/watch?v=Ynfr-y\_1 WRs&t=1035s
- https://www.postman.com/events/intergalactic/a pi-contract-testing/

#### **More Testing Content**

- Shift Left in Postman
- Test examples in Postman A public workspace containing many more examples of crafting tests within Postman.
- Continuous testing with Postman A
  previously aired webinar covering other
  advanced testing workflows.

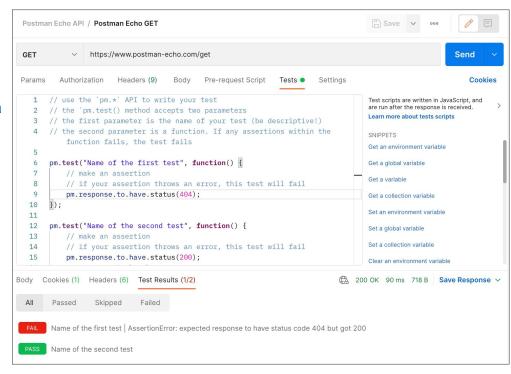

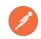

#### Thank for participating in our Webinar!

If you have any follow-up questions, please book some time with the Product Advocacy team on our <u>Calendly</u> or email us at <u>productadvocacy@postman.com</u>.

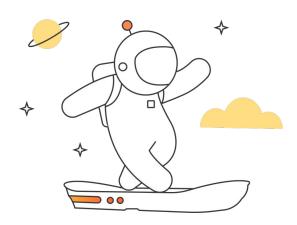